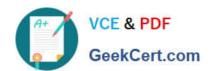

# C\_C4H410\_21QQ&As

SAP Certified Application Associate - SAP Sales Cloud 2111

# Pass SAP C\_C4H410\_21 Exam with 100% Guarantee

Free Download Real Questions & Answers PDF and VCE file from:

https://www.geekcert.com/c\_c4h410\_21.html

100% Passing Guarantee 100% Money Back Assurance

Following Questions and Answers are all new published by SAP Official Exam Center

- Instant Download After Purchase
- 100% Money Back Guarantee
- 365 Days Free Update
- 800,000+ Satisfied Customers

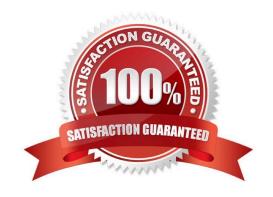

## https://www.geekcert.com/c\_c4h410\_21.html 2024 Latest geekcert C\_C4H410\_21 PDF and VCE dumps Download

#### **QUESTION 1**

| Which views can you use to see the visit | planner screen? Note: There are | 2 correct Answers to this question. |
|------------------------------------------|---------------------------------|-------------------------------------|
|------------------------------------------|---------------------------------|-------------------------------------|

- A. Map view
- B. Timeline view
- C. Table view
- D. Tile view

Correct Answer: AC

#### **QUESTION 2**

According to SAP practices, which initial tasks are required to configure SAP Sales Cloud? Note: There are 2 correct Answers to this question.

- A. Test integration points.
- B. Define the organizational structure.
- C. Set up scoping and fine-tuning.
- D. Define business roles.

Correct Answer: B

#### **QUESTION 3**

What type of confirmation is received for an availability check when you use the Request External Pricing option from SAP Sales Cloud?

- A. Non-binding confirmation
- B. Complete confirmation
- C. Future confirmation
- D. Follow-up confirmation

Correct Answer: A

#### **QUESTION 4**

What changes can be made to a sales order that has been saved and replicated to SAP S/4HANA for logistics processing?

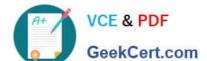

## https://www.geekcert.com/c\_c4h410\_21.html 2024 Latest geekcert C\_C4H410\_21 PDF and VCE dumps Download

- A. Add new products.
- B. Change sold-to party.
- C. Remove payment terms.
- D. Re-run credit check.

Correct Answer: D

#### **QUESTION 5**

Your customer defines a person who is responsible for checking every SAP Hybris Cloud for Customer upgrade. Upgrade notification need to be send via e-mail to this person. Which of the following steps must you perform in SAP Hybris Cloud for Customer to set this up? Please choose the correct answer.

- A. Define the contact person in the Service Control Center.
- B. Define a new service agent.
- C. Define the contact person in the Administration work center.
- D. Update the contact details in your organization structure.

Correct Answer: A

Latest C C4H410 21 C C4H410 21 VCE Dumps C C4H410 21 Braindumps

Dumps